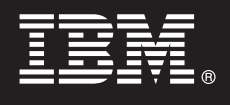

# **7.5-ös változat**

# **Gyors üzembe helyezési útmutató**

**Ez az útmutató az IBM® Business Process Manager for Microsoft Office telepítéséhez és konfigurálásához nyújt segítséget.**

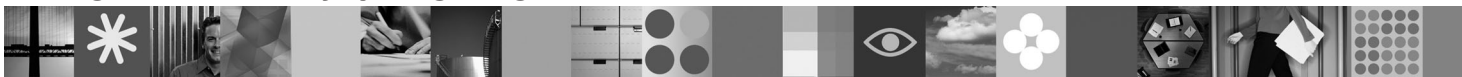

**Nemzeti nyelvű változat:** A Gyors üzembe helyezési útmutató más nyelveken való eléréséhez keresse meg a PDF-fájlokat a Gyors üzembe helyezési útmutató CD-lemezén.

## **Termékáttekintés**

Az IBM® Business Process Manager for Microsoft Office 7.5-ös változata egy választható bővítmény az IBM Business Process Manager alkalmazáshoz, amely az Office használatát teszi lehetővé a következő funkciók végrehajtásához:

- v Feladatok fogadása az Outlook postaládájában
- v Folyamatteljesítmény-mutatók megtekintése az Outlook alkalmazásban
- v Egypontos bejelentkezés (SSO) használata a Microsoft Outlook bővítménybe való bejelentkezéshez
- v Üzleti folyamat indítása kapcsolat nélküli munka során.

### **1 Lépés 1: A szoftver és a dokumentáció elérése**

Ha a terméket a Passport Advantage webhelyről tölti le, kövesse a a következő helyen található letöltési dokumentum utasításait: [http://www.ibm.com/support/docview.wss?uid=swg24029394.](http://www.ibm.com/support/docview.wss?uid=swg24029394)

 $\odot$ 

Ezen termékajánlat a következőket tartalmazza:

- v Gyors üzembe helyezési útmutató CD-lemeze
- IBM Business Process Manager for Microsoft Office 7.5-ös változat

A teljes dokumentációt, beleértve a telepítési utasításokat is, az IBM Business Process Manager termékdokumentációs oldalán tekintheti meg a következő helyen: [http://www.ibm.com/software/integration/business-process-manager/library/](http://www.ibm.com/software/integration/business-process-manager/library/documentation) [documentation.](http://www.ibm.com/software/integration/business-process-manager/library/documentation)

### **2 Lépés 2: A hardver- és rendszerkonfiguráció értékelése**

Tekintse át a rendszerkövetelményeket a következő helyen: [http://www.ibm.com/support/](http://www.ibm.com/support/docview.wss?uid=swg27021020) [docview.wss?uid=swg27021020.](http://www.ibm.com/support/docview.wss?uid=swg27021020)

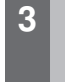

### **3 Lépés 3: A Business Process Manager for Microsoft Office telepítése és konfigurálása**

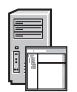

Az IBM Business Process Manager for Microsoft Office 7.5-ös változatát a következő útmutatásokat követve telepítse és konfigurálja:

- 1. Tekintse át a kiadási megjegyzéseket a következő helyen: [http://www.ibm.com/software/integration/business](http://www.ibm.com/software/integration/business-process-manager/library/documentation)[process-manager/library/documentation.](http://www.ibm.com/software/integration/business-process-manager/library/documentation)
- 2. Telepítse és konfigurálja az IBM Business Process Manager for Microsoft Office alkalmazást. További információkért tekintse meg a dokumentációt a következő helyen: [http://publib.boulder.ibm.com/infocenter/](http://publib.boulder.ibm.com/infocenter/dmndhelp/v7r5mx/index.jsp) [dmndhelp/v7r5mx/index.jsp.](http://publib.boulder.ibm.com/infocenter/dmndhelp/v7r5mx/index.jsp)

# **További információk**

- 
- **?** További információkért tekintse meg a következő forrásokat:<br>• Termékismertető:<http://www.ibm.com/software/integration/business-process-manager/tools/>
	- v Támogatási információk:<http://www.ibm.com/software/support>

IBM<sup>®</sup> Business Process Manager for Microsoft Office 7.5-ös változat Licenc hatálya alá eső anyagok - Az IBM tulajdona. © Copyright IBM Corp. 2000, 2011. Minden jog fenntartva. Az Egyesült Államok<br>kormányzati felhasználóin

Rendelési szám: CF31BML

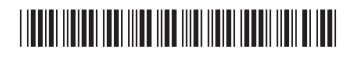